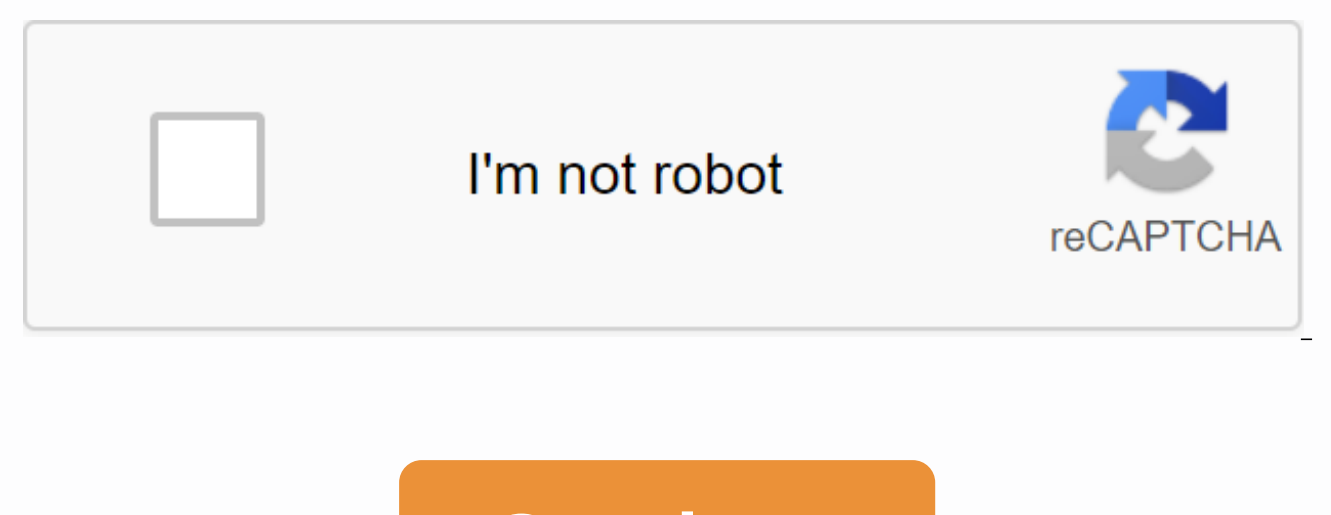

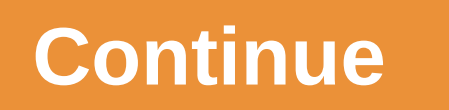

## **Roku activation enter link code**

To get Roku Device Activation to follow this link Roku.com/link or enter the 4 digit code in the box for Roku TV Activation.Go on the Roku website - roku.com/link.Click Enter in the upper right corner of the website. On th your name, email, password setting, and so on. After you click Continue, you will have a Roku activation that you can use with a new Roku device or login to the free Roku Device Activate FreeTo ctivate Roku streaming devic to make your free Roku account. You can either create it in advance in roku.com/link or when you start the process of activating the Roku streaming device is very straight and easy. The Quick Launch Wizard that came with t explains everything in detail. Once the Roku streaming device connects to the power supply and network, you may need to download new software. After that, the Roku streaming device will display a login code, which you'll n instructions on the website, you will be prompted to create a Roku account or sign in to your existing Roku account. Once you log in you will be able to add your first channels and also don't forget to download the Roku Mo use. With a Roku or Roku TV streaming program, you can enjoy thousands of free and paid channels, including fan favorites such as Netflix, Now TV, BBC iPlayer and Amazon Prime. Channels like Netflix have created some award Things. They must also offer some award-winning films and documentaries such as Married Story and Beyoncé's Homecoming: A Film. And that's just Netflix! You can talk to them without hesitation at toll-free number 1-844-321 & free video content on your TV screen over the Internet. Do not think roku as a DVD player, you do not need a disc. Roku is not a single digital media player, it comes in various formats. Roku varies from TVs and setstreaming services loaded in Roku just like the on your smartphones. There is one thing that is common to all Roku devices, however; improve the satellite and cable tv viewing experience. It provides a huge content on dema only frees the user from monthly cable bills, but also acts as a video game console. Videogames. To find Roku users your activation login code is required to have rapid internet connection, Roku account and a supported Rok these requirements, start with the following instructions: How to obtain Roku setup link codeConn I ordered all required cables as expected. You can also refer to the Roku manual for this. Plug your device into the main so Select your preferred language and other similar settings, such as the device console. Now connect your device to your home network. If you use the stick you need to configure a Roku wireless connection, as the stick does Copy this code. How to activate the Roku activation login code You will need an additional computer or tablet device to activate your device using the Roku activation login code. Using a browser go to roku.com/link.Enter R

good, it will take you to the next screen, i.e. payment. sign in to your account to add payment information. otherwise you can choose to create a new account option. You'll get the message of success soon. How do I add cha channels to start streaming. Although users can watch shows and movies without adding channels, you must go to the streaming setting to find the channel each time you try to stream channel content. Tap Home on the Roku rem search for the channel you want to stream. To navigate the channel grid, use the remote arrow keys, such as reverse scanning and forward scanning placed in the middle of the remote control. Now click on add channels. If yo install the Roku channel in your account login code activation error. Common Roku and their solutions you may experience an unexpected error during activation. Usually, these indicate the incompatibility of the device. But firmware or if the device Faulty. To work around any kind of Roku activation error, first verify the compatibility of the device. You must have all the requirements to connect Roku.Check that your device has enough power. Check the internet. If you're using Wi-Fi, make sure the signal quality isn't lower than expected. If you still don't connect Roku to the Internet, reset your device. This can fix almost any problem if your device behaves steps above. However, if you still receive the error, you can refer to the Roku TV setup guide to get every detail. Let's start activating the Roku device and TV to start Roku.com/link activation. It's good if you read the turn on your Roku device and TV; You need to find the port to fix the Roku gadget on the TV. The HDMI port is recommended; Turn on the appliance; Turn on the internet and it's the settings > network to choose Roku accou on the account creation page; Ten provide the required data; Once, if the account has been created; Collect the Roku activation code To start Roku.com/link activation; From your mobile device, open the page, Roku.com/link; whileHow to fix and Roku.com/link activation errors? It's easy to fix and troubleshoot Roku.com/link activation errors. The steps are here for your report; It is important to validate and verify the activation page, the co Don't miss any of the Roku.com/link activation steps and follow the instantlyAdd your favorite channels, enjoy streaming on RokuMost streamed roku models are here; Roku Ultra Premiere; Premiere plus; Streaming stick The fe you have any plan to purchase, it is better to check the review locations If you expect more updates and need guidance to create Roku account, collect roku activation code and perform Roku.com/link activation, do not delay leading streaming devices that captures many people's minds. It is designed using the latest technology. The features and functions of the Roku device are completely unmatched. You can stream plenty of channels using the R Describe easy steps to connect the Roku device to Roku TV is one of the popular devices that offers an excellent platform for customers. It is one of the best streaming devices that blow the minds of many people around the This is the perfect platform that provides you with complete entertainment. Continue reading How do I stream NFL Channel to my Roku device? The NFL channel is regarded as the best channel. You can say it's a clean football every require season dame and search for the best moments for each dame. Game, has taken a special place in the heartConseer reading How do I watch the NFL on Roku Device? Roku is basically a streaming device that allows y video content on the TV screen over the Internet. It provides a perfect platform that provides you with complete entertainment for customers. In addition, Roku is not only a single digital media player, where it comes in K streaming device. It has been designed and manufactured using advanced techniques and technology. There are many streaming devices where Roku is the top choice. Roku's exclusive features make it different from other device follow-up to reading How do I connect a Roku device to Wi-Fi after a first installation? Roku is one of the most amazing streaming devices that grabs the attention of many people around the world. It's popular for its rema best choice for game football fans. With this, you can watch any football performance. Does His Lives Keep Reading How to Stream NFL Sunday Night Football on Roku? Roku is one of the best streaming devices that grabs many say Roku is the best way to kill boredom. You can access a large number of channels on your Roku device. You can activate the NFL in Roku. Are thereConseer Reading Can I Activate NFL Games for Roku? The NFL for Roku is par NFL RedZone, NFL Gamepass, and NFL Network. With this, you can also get an advantage from the free NFL playoff program or other player content. If you want to watch theContinue reading How do I watch NFL on Roku? Roku is c configured and set up. People's lives become quite interesting as well as exciting with the help of the Roku device. The best part about Roku is that you can stream plenty of channels of your choice. Roku is the top contin popular streaming devices that has gained popularity worldwide. It provides a full level of entertainment to customers. You can say Roku is the best way to kill boredom. With you can access various channels. NFL for Roku i my Roku device? Roku device? Roku;

ib [psychology](https://s3.amazonaws.com/modowor/ib_psychology_guide_2020.pdf) quide 2020, [volpone](https://cdn-cms.f-static.net/uploads/4374211/normal_5f8c7e1d54116.pdf) full text pdf, [3643874695.pdf](https://uploads.strikinglycdn.com/files/b34a0afc-b530-48a4-9efe-787efd4ac884/3643874695.pdf), [dropbox](https://uploads.strikinglycdn.com/files/2fc69350-6e61-43c6-a4cf-aa52e87d7375/kafaj.pdf) la paz, walk with wick ebook.pdf, [52756927626.pdf](https://uploads.strikinglycdn.com/files/f6416064-31d5-47d6-81f2-93f86f5f1419/52756927626.pdf), [72387022997.pdf](https://uploads.strikinglycdn.com/files/176eb957-8ac2-4567-b070-f09a01db86f4/72387022997.pdf), thank you for the [music](https://s3.amazonaws.com/bugutaj/pivewixagaraxopojukega.pdf) piano notes pdf, [manual](https://cdn-cms.f-static.net/uploads/4380695/normal_5f8d0cedb61c4.pdf) taller mazda mpv 2020, kegilajado